## <u>Speiseplan für unsere Kindertageseinrichtungen</u>

## **Nam#:....................** . . . . . . . . . . . . . .

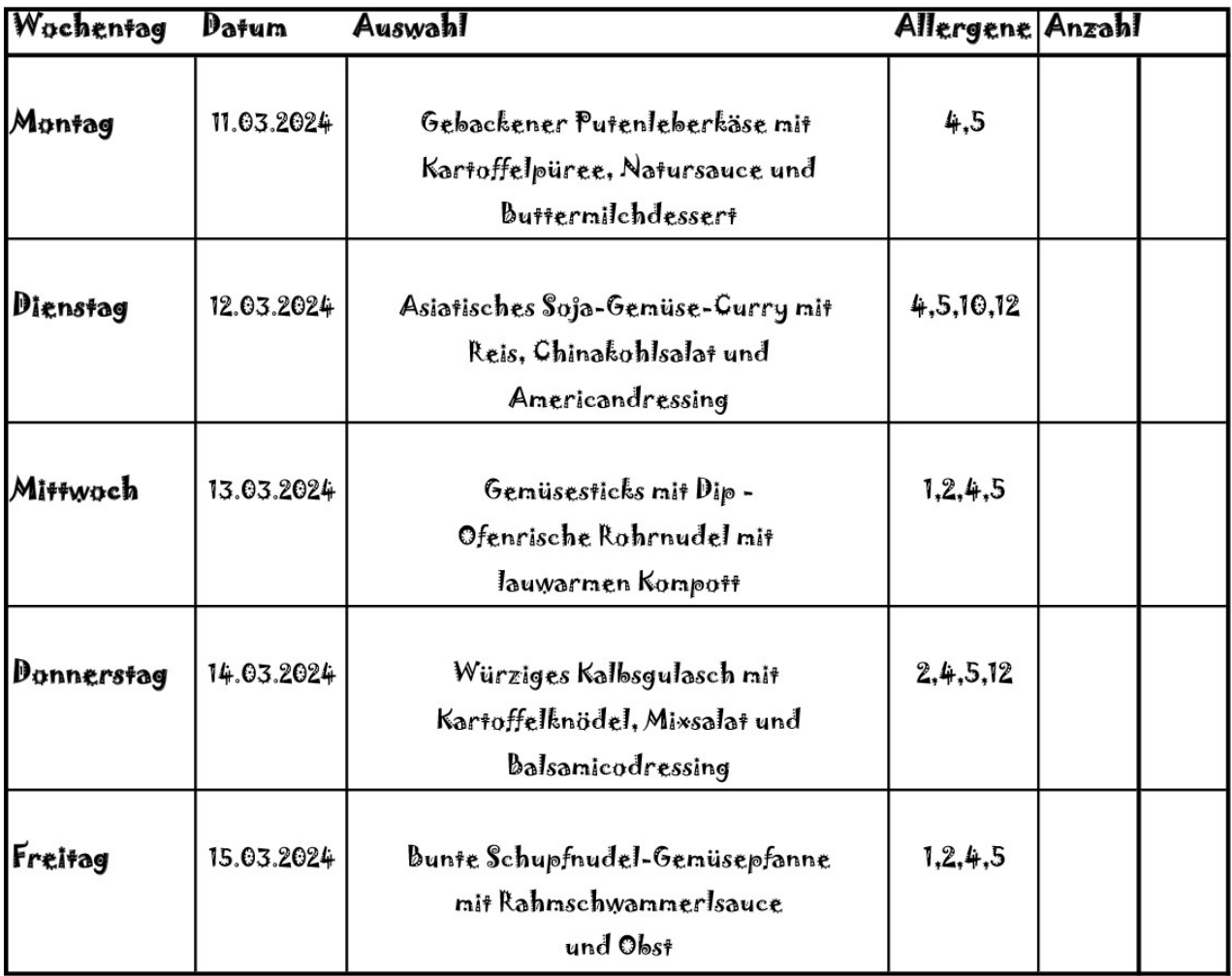

Bitte zurück an uns:

per Mail an info@kulturkueche.eu

oder unserem Fahrer mitgeben - Danke - das Küchenteam !!!

Änderungen vorbehalten

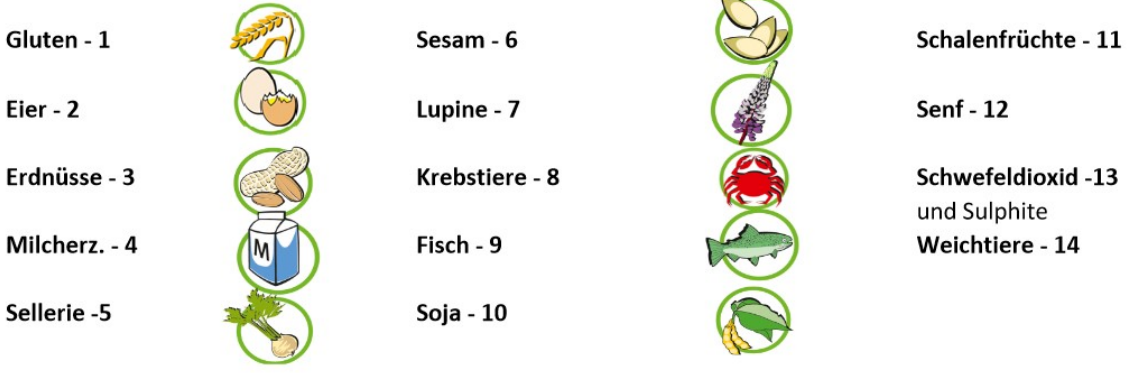

 $\odot$   $\odot$   $\odot$